# "Nowe pakiety internetowe w Plus Mix" ("Regulamin") **wersja z dnia 25.05.2011 r.**

## **Opis promocji:**

- 1. Promocja "Nowe pakiety internetowe w Plus Mix" ("Promocja") jest organizowana przez Polkomtel S.A.<sup>i</sup> ("Polkomtel").
- 2. Czas trwania Promocji: od 25.05.2011 r. do odwołania ("Okres Promocyjny").
- 3. Promocja obejmuje Abonentów MIXPLUS<sup>ii</sup>, korzystających z jednej z poniższych taryf MIXPLUS<sup>ii</sup>:
	- a. Mix4 (oferowanej przez Polkomtel od 6.10.2008r.),
	- b. Mix4 duo (oferowanej przez Polkomtel od 14.04.2010r.),
	- c. Mix4 duo dla Abonentów MIXPLUS (oferowanej przez Polkomtel od 20.07.2010r.).
	- d. MixV dla Abonentów MIXPLUS (oferowanej przez Polkomtel od 13.05.2011r.).

(zwanych dalej łącznie "**Abonentami"),** którzy w **Okresie Promocyjnym** zlecą na warunkach o których mowa w pkt. 9 poniżej, aktywowanie dla ich numerów jednego z Pakietów internetowych ("**Pakiet**") lub Pakietów internetowych Non Stop ("**Pakiet Non Stop**").

- 4. Z zastrzeżeniem pkt. 11 Regulaminu, w ramach Promocji Abonent może aktywować poniższe Pakiety i Pakiety Non Stop:
	- a. Pakiet internetowy 25 MB,
	- b. Pakiet internetowy 125 MB, lub
	- c. Pakiet internetowy 9 zł Non Stop, lub
	- d. Pakiet internetowy 15 zł Non Stop.
- 5. W ramach Pakietów, o których mowa w pkt. 4a i 4b powyżej ( Pakiet internetowy 25 MB oraz Pakiet internetowy 125 MB) Abonent może korzystać w ramach zasięgu sieci Plus z następujących usług: dostępu do internetu przez połączenia z APN www.plusgsm.pl, Internet lub wap.plus.pl, w ramach których może wysyłać lub odbierać dane w technologii HSPA+, HSPA, 3G, EDGE, GPRS ("Usługi")<sup>iv</sup>. Po wykorzystaniu liczby MB w ramach uruchomionego Pakietu opłaty za transmisję danych naliczane są zgodnie z Cennikiem świadczenia usług telekomunikacyjnych w sieci Plus właściwym dla taryfy/promocyjnego planu cenowego, z którego korzysta Abonent , chyba, że Abonent korzysta z innego pakietu danych. W tym przypadku w pierwszej kolejności zostaną wykorzystane jednostki z tego pakietu.
- 6. W ramach Pakietów Non Stop, o których mowa w pkt. 4c i 4d powyżej (Pakiet internetowy 9 zł Non Stop oraz Pakiet internetowy 15 zł Non Stop) Abonent otrzymuje nieograniczony dostęp do internetu i Usług opisanych w pkt. 5 powyżej. Dla zapewnienia powszechnej dostępności oraz wysokiej jakości działania sieci Polkomtel zastrzega sobie możliwość zmiany parametrów technicznych transmisji w ramach Pakietu Non Stop po przekroczeniu w ciągu kolejnych 744 godzin<sup>y</sup> następujących od wysłania przez Polkomtel do Abonenta wiadomości SMS potwierdzającej aktywację Pakietu Non Stop lub od momentu automatycznego odnowienia Pakietu Non Stop  $($ "Okres Ważności Wybranego Pakietu")<sup>vi</sup> :
	- a. 150 MB przesłanych i odebranych danych w przypadku Pakietu internetowego 9 zł Non Stop
	- b. 500 MB przesłanych i odebranych danych w przypadku Pakietu internetowego 15 zł Non Stop

 Moment wysłania wiadomości SMS z dokładnością co do minuty wysyłki można sprawdzić w szczegółach wiadomości SMS potwierdzającej aktywację danego Pakietu lub Pakietu Non Stop.

7. W ramach Promocji opłaty za Pakiety i Pakiety Non Stop, o których mowa w pkt. 4 powyżej pobierane są z konta Abonenta z chwilą aktywacji tych pakietów i wynoszą odpowiednio:

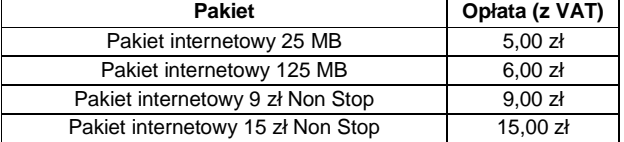

## **Opis aktywacji pakietów:**

- 8. Pakiety i Pakiety Non Stop, o których mowa w pkt. 4 powyżej mogą aktywować ci Abonenci , którzy spełnią łącznie następujące warunki:
	- a. posiadają dodatnią wartość swojego konta, co najmniej równą opłacie za wybrany pakiet,
	- b. znajdują się w okresie ważności dla usług wychodzących,
	- c. aktywują wybrany pakiet zgodnie z zasadami określonymi w pkt. 9 Regulaminu.
- 9. Aby aktywować wybrany Pakiet lub Pakiet Non Stop Abonent musi wpisać w swoim telefonie krótki kod zgodnie z poniższą tabelą, a następnie wcisnąć przycisk "zadzwoń":

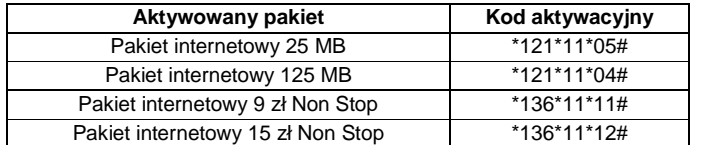

Pakiet lub Pakiet Non Stop można aktywować także poprzez stronę Plus Online pod adresem www.online.plus.pl

- 10. Aktywacja wybranego Pakietu lub Pakietu Non Stop na koncie Abonenta następuje najpóźniej w ciągu 24 godzin od momentu otrzymania przez Polkomtel zlecenia aktywacji. O aktywacji wybranego Pakietu lub Pakietu Non Stop Abonent zostanie powiadomiony zwrotną wiadomością SMS.
- 11. Jednorazowo na swoim koncie Abonent może aktywować tylko jeden Pakiet o określonej liczbie MB. Kolejne Pakiety mogą być aktywowane po wykorzystaniu limitu jednostek danych z poprzedniego Pakietu i jego dezaktywacji zgodnie z pkt. 14 Regulaminu. W przypadku Pakietu Non Stop, Abonent może aktywować tylko jeden Pakiet Non Stop, niezależnie od rodzaju. Kolejny Pakiet Non Stop może być aktywowany po dezaktywacji poprzedniego zgodnie z pkt. 14 Regulaminu.
- 12. Niewykorzystane jednostki w ramach Pakietu przepadają i nie są zwracane w jakiejkolwiek formie.
- 13. Pakiety i Pakiety Non Stop odnawiają się automatycznie co 744 godziny<sup>y</sup>. W momencie odnowienia Pakietu lub Pakietu Non Stop pobierana jest opłata zgodnie z pkt. 7. Jeśli w momencie odnowienia Pakietu lub Pakietu Non Stop Abonent nie spełnia warunków opisanych w pkt. 8a i 8b, to Pakiet lub Pakiet Non Stop nie zostanie odnowiony. Aby ponownie skorzystać z Pakietu lub Pakietu Non Stop należy go ponownie aktywować zgodnie z pkt. 9.

### **Opis dezaktywacji pakietów**

14. Pakiety i Pakiety Non Stop można dezaktywować. Aby dezaktywować wybrany Pakiet lub Pakiet Non Stop Abonent musi wpisać w swoim telefonie kod dezaktywacyjny, zgodnie z poniższą tabelą, a następnie wcisnąć przycisk "zadzwoń":

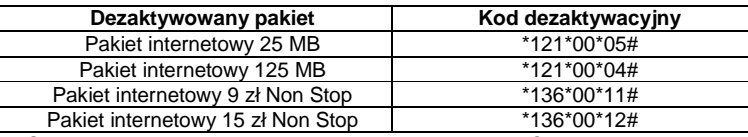

Pakiet lub Pakiet Non Stop można dezaktywować także poprzez stronę Plus Online pod adresem www.online.plus.pl

- 15. Dezaktywacja wybranego Pakietu lub Pakietu Non Stop na koncie Abonenta następuje najpóźniej w ciągu 24 godzin od momentu otrzymania przez Polkomtel zlecenia dezaktywacji. O dezaktywacji wybranego Pakietu lub Pakietu Non Stop Abonent zostanie powiadomiony zwrotną wiadomością SMS.
- 16. Dezaktywacja Pakietu powoduje utratę niewykorzystanych jednostek. Niewykorzystane jednostki w ramach Pakietu przepadają i nie są zwracane w jakiejkolwiek formie. W tych okolicznościach Abonentowi nie przysługuje roszczenie o zwrot ekwiwalentu pieniężnego, ani o przyznanie mu jakiejkolwiek innej usługi.

#### **Zasady korzystania z pakietów:**

- 17. Aby korzystać z wybranego Pakietu lub Pakietu Non Stop Abonent musi posiadać aktywną usługę pakietowej transmisji danych  $GPRS$ <sup>vii</sup>.
- 18. Wybrany Pakiet lub Pakiet Non Stop może być wykorzystany przez Abonenta tylko w ciągu kolejnych 744 godzin<sup>y</sup> następujących od wysłania przez Polkomtel do Abonenta wiadomości SMS potwierdzającej aktywację Pakietu lub Pakietu Non Stop.
- 19. Abonent może korzystać z wybranego Pakietu lub Pakietu Non Stop w ramach opłaty za pakiet, gdy posiada dodatnią wartość swojego konta i jednocześnie znajduje się w okresie ważności dla usług wychodzących.
- 20. Niewykorzystany limit jednostek danych w ramach danego Pakietu przepada i nie jest zwracany w jakiejkolwiek formie:
	- a. po upływie Okresu Ważności Wybranego Pakietu, lub
	- b. w przypadku zmiany przez Abonenta taryfy/promocyjnego planu cenowego, z którego korzysta na taryfę/promocyjny plan cenowy niewymieniony w pkt. 3, chyba że co innego wynika z regulaminów promocji, na podstawie których Abonent dokonał zmiany posiadanej taryfy/promocyjnego planu cenowego.

W tych okolicznościach Abonentowi nie przysługuje roszczenie o zwrot ekwiwalentu pieniężnego ani o przyznanie jakiejkolwiek innej usługi w zamian za utracony niewykorzystany limit danych w ramach danego Pakietu.

- 21. Abonent ma możliwość sprawdzenia pozostałego limitu jednostek danych w ramach aktywowanego na swoim koncie Pakietu oraz dnia, w którym upływa Okres Ważności Wybranego Pakietu za pomocą krótkiego kodu: \*121# i wciśnięcia przycisku "zadzwoń". W przypadku Pakietu Non Stop Abonent ma możliwość sprawdzenia do kiedy Pakiet Non Stop jest aktywny za pomocą krótkiego kodu \*136#.
- 22. Pakiet i Pakiet Non Stop nie mogą być wykorzystane poza granicami Polski.

#### **Zasady rozliczania pakietów:**

- 23. Jednostki dostępne w ramach aktywowanego Pakietu lub ilość danych, o której mowa w pkt. 6 obejmuje łącznie zarówno dane odbierane, jak i wysyłane przez Abonenta. Transmisja danych w ramach Pakietu i Pakietu Non Stop rozliczana jest w czasie rzeczywistym, rozdzielnie dla danych wysyłanych i odbieranych, zgodnie z jednostką taryfikacyjną określoną w posiadanej taryfie/promocyjnym planie cenowym.
- 24. Z zastrzeżeniem pkt. 23 transmisja danych w ramach APN wap.plus.pl przy połączeniach z portalem Plus.pl nie pomniejsza jednostek dostępnych w ramach Pakietu lub ilości danych , o której mowa w pkt. 6 i jest rozliczana zgodnie z Cennikiem świadczenia usług telekomunikacyjnych w sieci Plus właściwym dla taryfy/promocyjnego planu cenowego, z którego korzysta Abonent .
- 25. Z zastrzeżeniem pkt. 11, w przypadku, gdy Abonent posiada jednocześnie kilka Pakietów wymienionych w pkt. 4 to:
	- a. transmisja danych dokonywana przez Abonenta w pierwszej kolejności powoduje zmniejszenie limitu jednostek danych dostępnego w ramach pakietu o mniejszym limicie jednostek danych MB – bez względu na moment aktywacji tego pakietu,
- b. po wykorzystaniu limitu dostępnego w ramach pakietu o mniejszej wartości limitu jednostek danych MB w trakcie trwającej sesji dalsza część transmisji danych powoduje zmniejszenie limitu dostępnego w ramach pakietu o większym limicie jednostek danych MB;
- c. jeżeli Abonent będzie miał aktywny jednocześnie Pakiet i Pakiet Non Stop to jednostki z Pakietu nie będą wykorzystywane. Niewykorzystane jednostki w ramach Pakietu przepadają i nie są zwracane w jakiejkolwiek formie

## **Informacje dodatkowe:**

- 26. Aktywacja Pakietu lub Pakietu Non Stop zgodnie z pkt. 9 Regulaminu oznacza, że Abonent zapoznał się z treścią Regulaminu i że ją akceptuje.
- 27. Polkomtel zastrzega, iż nie ponosi odpowiedzialności za utratę danych/informacji spowodowaną awarią systemu z przyczyn niezależnych od Polkomtel.
- 28. Polkomtel zastrzega, iż nie ponosi odpowiedzialności za treść i zawartość przesyłanych danych/informacji przez Abonentów w ramach Pakietu lub Pakietu Non Stop.
- 29. Polkomtel zastrzega, iż nie ponosi odpowiedzialności za szkody wynikłe z opóźnień, zakresu i nieścisłości przesłanych danych w ramach pakietowej transmisji danych.
- 30. Polkomtel zastrzega możliwość zmiany Regulaminu lub zakończenia Promocji bez konieczności podawania przyczyn. Zakończenie Promocji nie wpływa na warunki korzystania z aktywnego w danym momencie Pakietu lub Pakietu Non Stop do momentu upłynięcia Okresu Ważności Wybranego Pakietu lub Pakietu Non Stop. Informacja o zmianie Regulaminu lub zakończeniu Promocji zostanie podana przez Polkomtel do wiadomości na stronie internetowej www.plus.pl.
- 31. W kwestiach nieuregulowanych Regulaminem zastosowanie mają odpowiednio postanowienia Regulaminu świadczenia usług telekomunikacyjnych przez Polkomtel S.A dla Abonentów MIXPLUS. Regulamin dostępny jest na witrynach internetowych pod adresem www.plus.pl oraz w siedzibie Polkomtel.

 $\overline{a}$ 

i z siedzibą w Warszawie, ul. Postępu 3, 02-676 Warszawa, zarejestrowana w rejestrze przedsiębiorców Krajowego Rejestru Sądowego prowadzonym przez Sąd Rejonowy dla m.st. Warszawy, XIII Wydział Gospodarczy Krajowego Rejestru Sądowego pod nr KRS 0000020908, kapitał zakładowy 2.050.000.000 PLN (w pełni wpłacony), NIP 527-10-37-727, Regon 011307968.

ii w rozumieniu Regulaminu świadczenia usług telekomunikacyjnych przez Polkomtel S.A. dla Abonentów MIXPLUS.

iii Nazwę posiadanej taryfy Abonent może bezpłatnie sprawdzić wpisując krótki kod \*147# i wciskając przycisk "zadzwoń".

<sup>\*</sup> Pakiet i Pakiet Non Stop nie obejmuje transmisji danych w ramach usług: MMS, "Videorozmowa", "Naciśnij i mów" oraz "Video streaming", które rozliczane są odpowiednio zgodnie z Cennikiem danej taryfy/promocyjnego planu cenowego, z którego korzysta Abonent bądź regulaminem promocyjnej usługi, "Videorozmowa – spróbuj i zobacz", "Naciśnij i mów" oraz "Transmisja Video Streaming'

v 744 godziny odpowiadają 31 dobom.

<sup>&</sup>lt;sup>vi</sup> Moment wysłania wiadomości SMS z dokładnością co do minuty wysyłki można sprawdzić w szczegółach wiadomości SMS potwierdzającej aktywację danego pakietu<br><sup>vii</sup> Usługę GPRS można aktywować wpisując w telefonie kod: \*10 sprzedaży Plus oraz przez połączenie z Biurem Obsługi Klienta pod numerem 2601 (koszt 1,97 zł z VAT za połączenie).